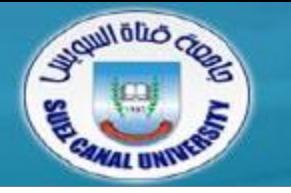

## *Introduction to Programming*

# **Lecture 3: Basic Data Types & Operators**

*Mahmoud El-Gayyar*

*elgayyar@ci.suez.edu.eg*

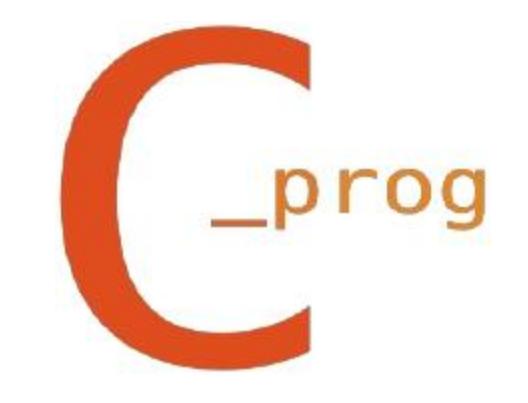

## **Review Chapter 2**

- *Introduction to C Langauge*
	- Tool
	- Dangerous
- *Examples of C Programs*
- *Program Structure*

- *Types*
- *Constants*
- *Declarations*
	- Variable Names
- *Operators*
	- Arithmetic Operators
	- Assignment Operators
- *Function Calls*

- *Types*
- *Constants*
- *Declarations*
	- Variable Names
- *Operators*
	- Arithmetic Operators
	- Assignment Operators
- *Function Calls*

#### **Types**

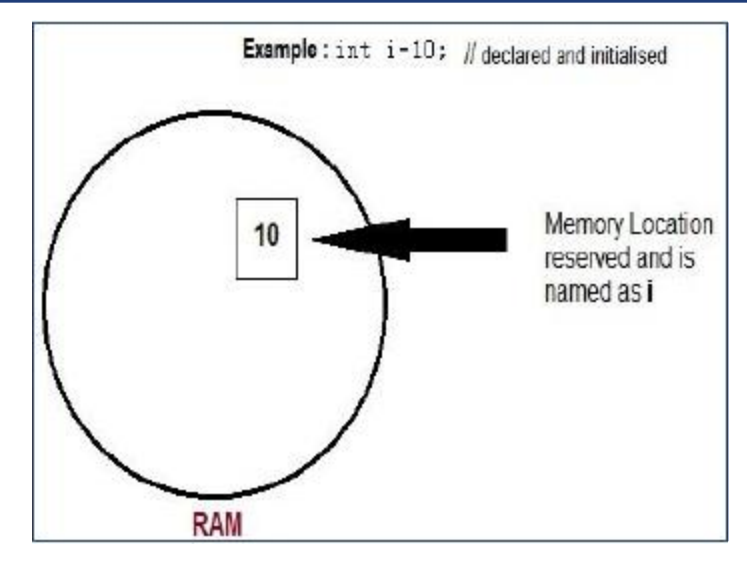

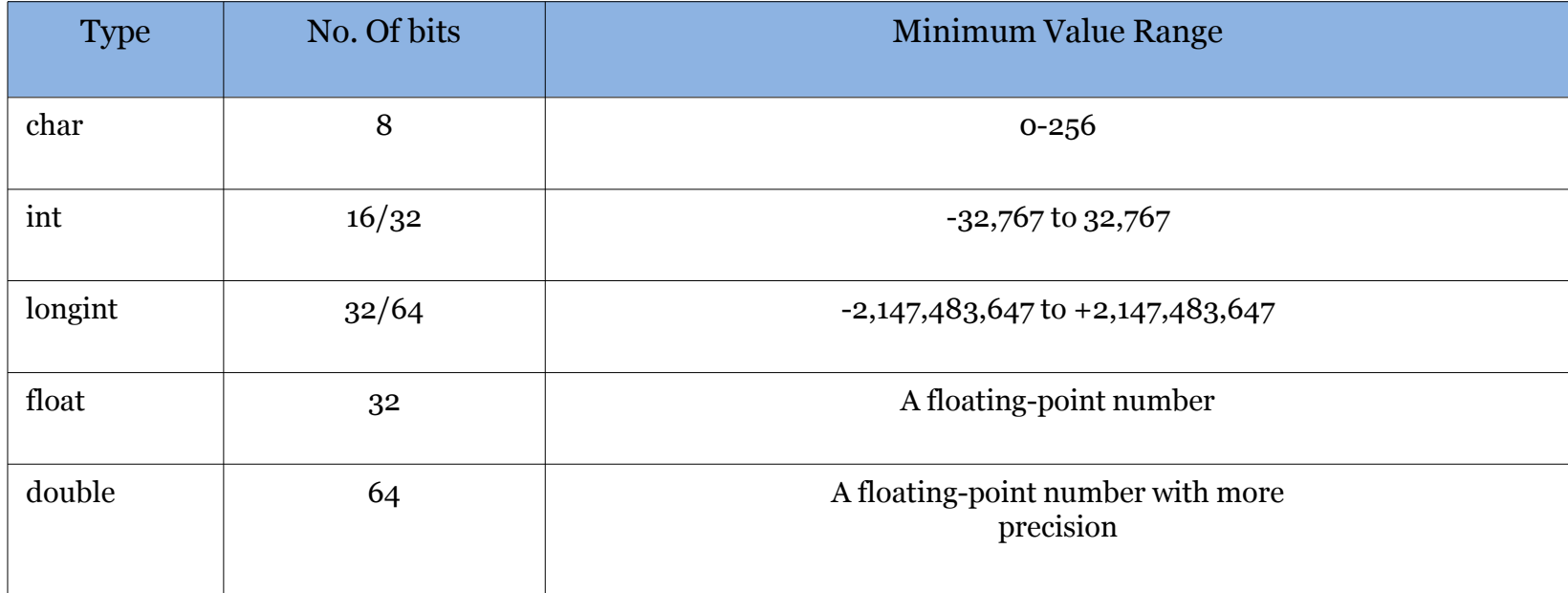

- *Types*
- $\bullet$ *Constants*
- *Declarations*
	- Variable Names
- *Operators*
	- Arithmetic Operators
	- Assignment Operators
- *Function Calls*
- *Integers*
	- $\cdot$  10, 0, -10, 10L
- *Floating Points (decimal point or symbol e)*
	- 3.14, 10., .01, 123e4, 123.456e7
	- (e) is the power of 10
	- Double by default
- *Characters and Strings*
	- $\bullet$  'a', '\$', '1', "hello"
	- "\"hi\"\t\\\'man\'"

#### **User-defined Constants**

**#define PI 3.14156**

**#define MYNAME "JOHN DOE"**

**#define LIMIT 10**

- *Statements started by # are called preprocessor directive*
- *Top of the program (after include), single line for each*
- *Why this can be very important?!!*

- *Types*
- $\bullet$ *Constants*
- *Declarations*
	- Variable Names
- *Operators*
	- Arithmetic Operators
	- Assignment Operators
- *Function Calls*

### **Delcarations**

#### *A declaration tells the compiler the name and type*

**char c;**

 *A declaration for a variable can also contain an initial value.*

**int i=10;**

*You can also declare several variables of the same type in*

*one declaration, separating them with commas*

**float f1=10, f2=20;**

## **Variable Names (identifiers)**

- *The first character must be a letter, either lowercase or uppercase*
- *Afterwards, you can use letters, digits or underscore*
- *C is case-sensitive; reserved words are not allowed (e.g. int)*
- *The variable must be unique in the first eight characters in order to be safe across compilers*
- *2nd Good Programming Style:*

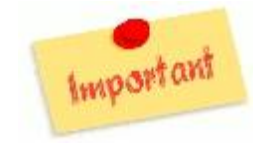

- $\blacklozenge$ Defined constants are traditionally made up of all uppercase characters
- Make variable names descriptive (e.g. name it salary not s)
- Separate between different words:
	- *theSum, the\_sum*

- *Types*
- $\bullet$ *Constants*
- *Declarations*
	- Variable Names
- *Operators*
	- Arithmetic Operators
	- Assignment Operators
- *Function Calls*

#### **Arithmetic Operators**

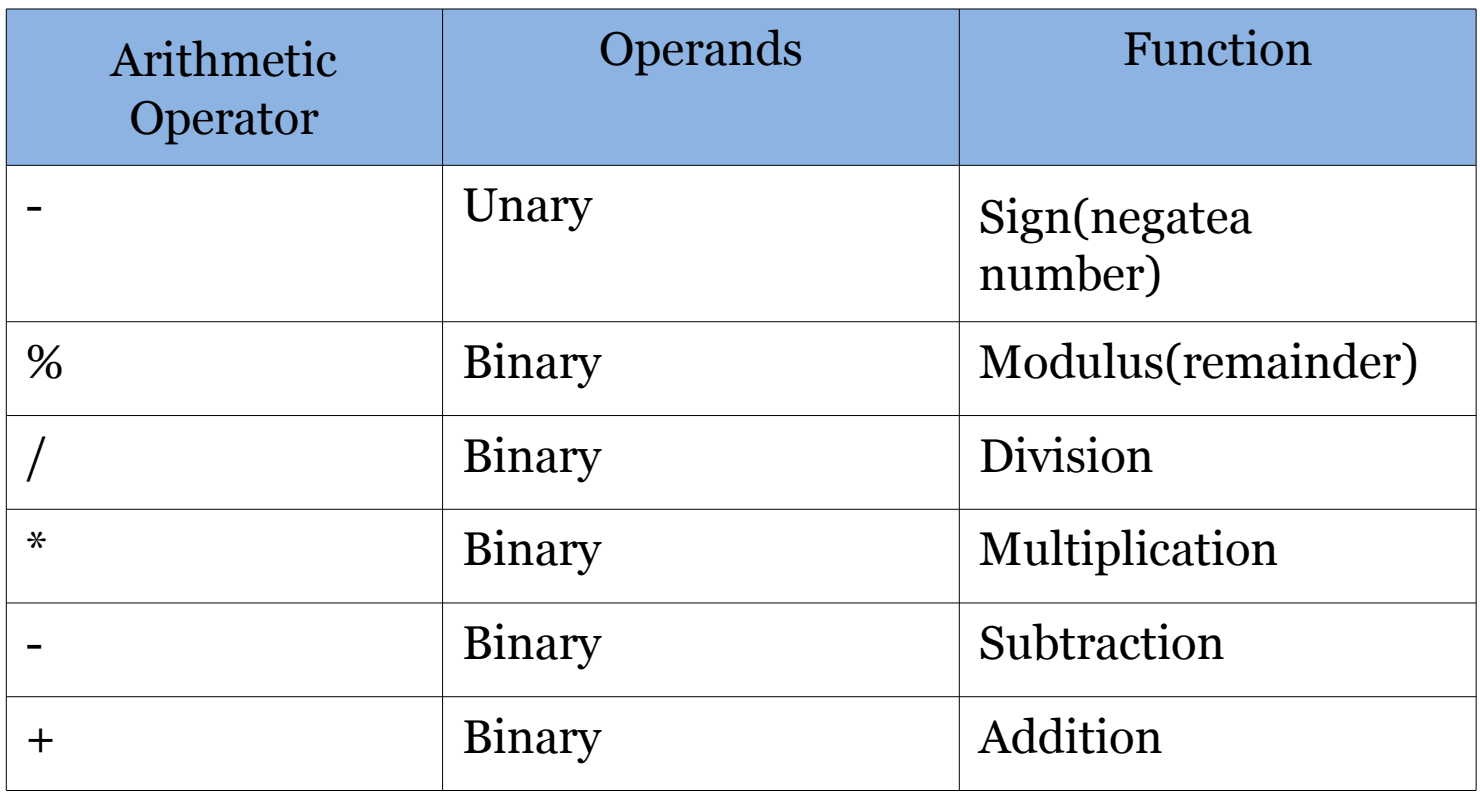

### **Examples: Arithmetic Operators**

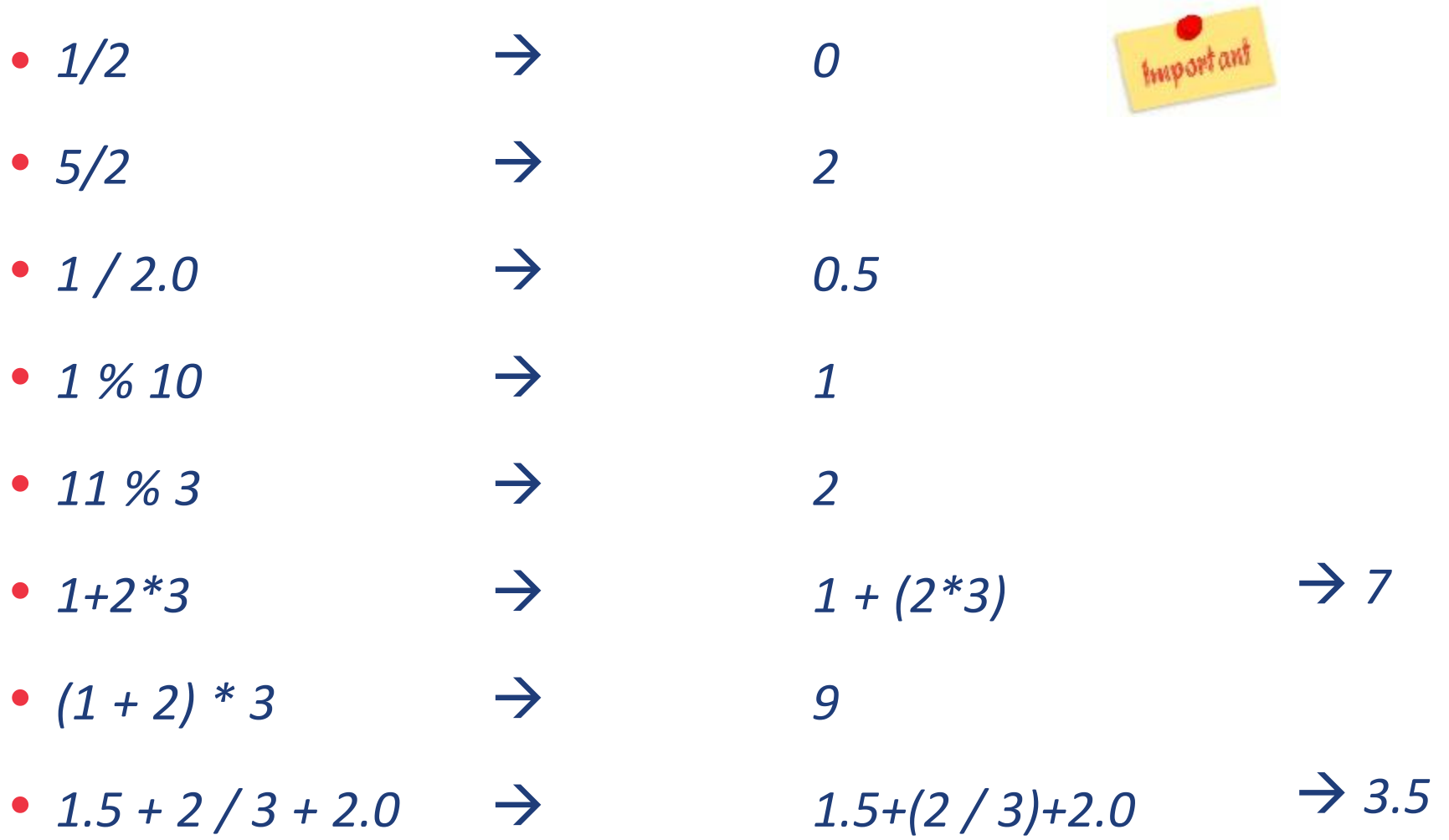

### **Assignment Operators**

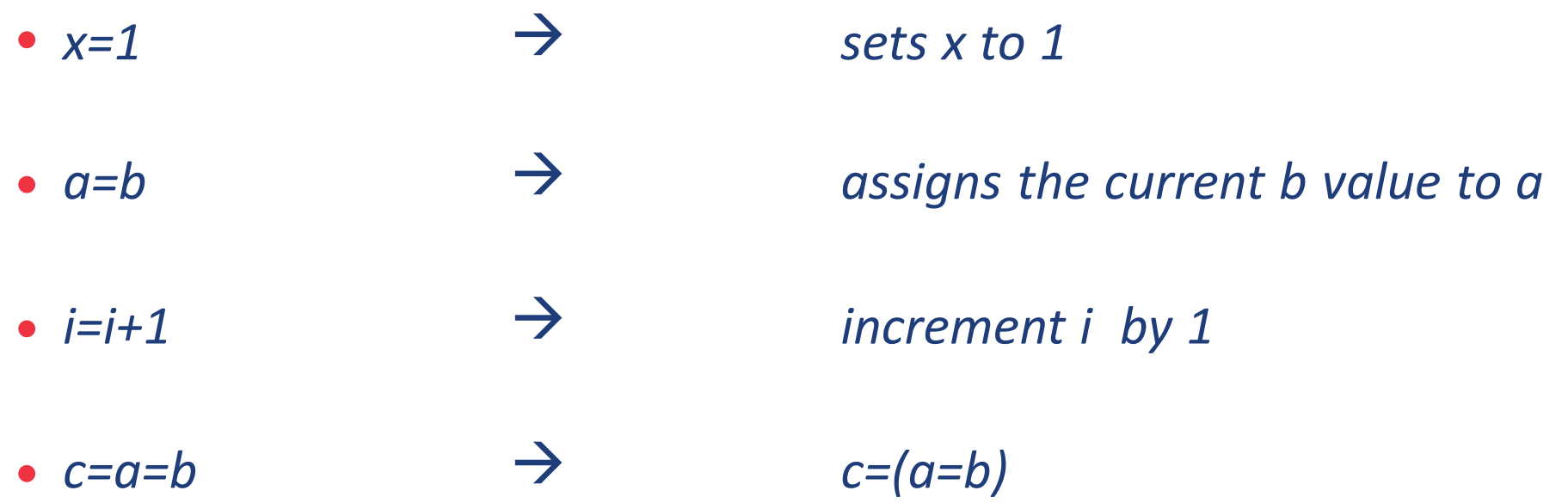

- *Types*
- $\bullet$ *Constants*
- *Declarations*
	- Variable Names
- *Operators*
	- Arithmetic Operators
	- Assignment Operators
- *Function Calls*

## **Function Calls**

- $\bullet$ *Built-in Functions: piece of code written by someone else to perform some useful task.*
- $\bullet$ *To use a built in function, you need to call it*
	- $\begin{array}{c} \bullet \\ \bullet \end{array}$ function name ( arguments )
	- The function may return a result
- *Examples:*
	- printf("Hello, world!\n")
	- $\blacklozenge$ printf("%d\n", i)
	- $\blacklozenge$ sqrt $(144)$
	- printf("sum = %d\n",  $a + b + c$ )
	- $c = sqrt(a * a + b * b)$

// arguments are separated by commas ( , )

// you need to store it in ?!!

// arguments can be expressions

- *How to declare variables of different types?*
	- Always use descriptive names for your variables
- *Use the #define directive to define constants*
- *Division of two integers is always integer*
- *Use explicit () to change operators precedence*
- *How to call functions?*
	- Don't forget to store its return result.